#### COMP 250

Lecture 7

Objects & Classes 2: null, aliasing, static, variable scope

Jan. 21, 2022

1

## Reference variables and objects ("instances")

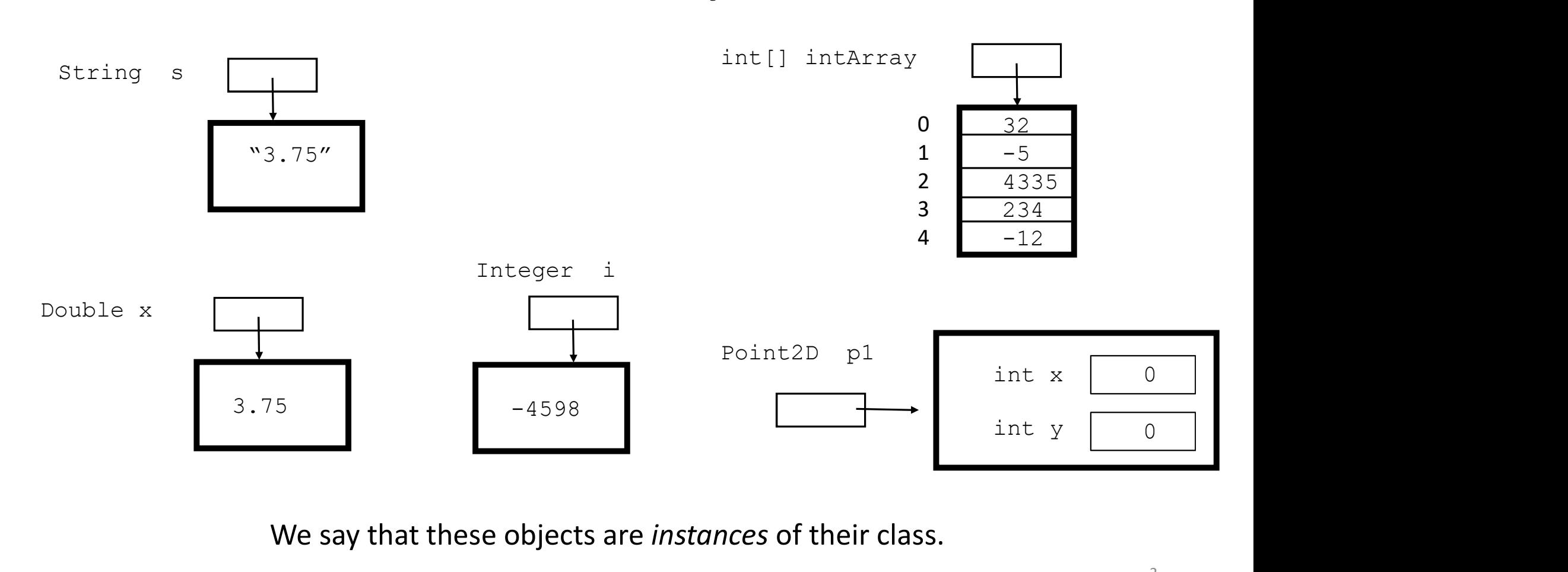

We say that these objects are instances of their class.

# Keyword null

When a reference variable does not reference any object, we say the value of this variable is null. For example,

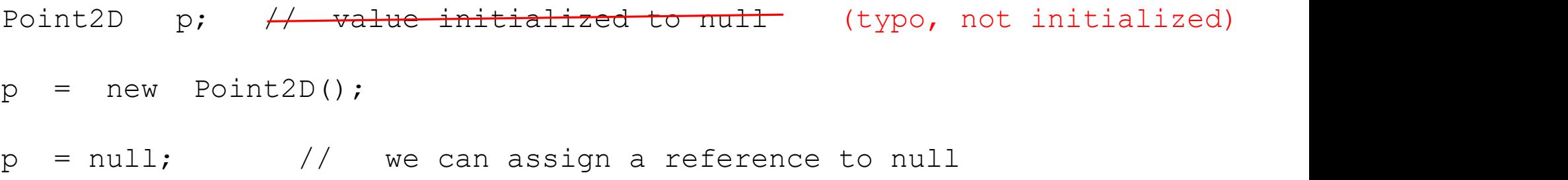

The original object (not shown) would be garbage collected.

I will draw a reference variable with value  $null$  sometimes as follows:

$$
p \qquad \qquad \longrightarrow \quad \text{null}
$$

## Variable initialization

```
class Test {
       Variable initialization<br>
ss Test {<br>
int i1; // initialized by default to 0<br>
String s1; // initialized by default to null<br>
double[] dArrl; // initialized by default to null<br>
myMethod(){
      String s1; // initialized by default to null
      double[] dArr1; // initialized by default to null 
      myMethod(){ 
                Variable initialization<br>
Test {<br>
il; // initialized by default to 0<br>
ng s1; // initialized by default to null<br>
le[] dArrl; // initialized by default to null<br>
thod(){<br>
string s2; // not initialized !<br>
double[] dArry2; // no
                String s2; \frac{1}{2} // not initialized !
                double[] dArry2; // not initialized !
                Valiable Inntianizative<br>
Test {<br>
il; // initialized by default<br>
le[] dArrl; // initialized by default<br>
thod(){<br>
intialized by default<br>
chod(){<br>
intialized by default<br>
don(){<br>
ilialized by default<br>
contribution of the initi
       \mathbf{R} ; the contract of \mathbf{R} is the contract of \mathbf{R}Int (1) 19 (1) initialized by default to 0<br>
String sl; // initialized by default to null<br>
double[] dArrl; // initialized by default to null<br>
myMethod()<br>
int i2; // not initialized !<br>
String s2; // not initialized !<br>
double
                                              // the fields, since they have default values
                                              // (see above) 
}
```
# Keyword null

When any reference type variable is declared, its default value is null.

**EXECUTE ADOBED KEYWORD MULL**<br>
When *any* reference type variable is declared, its default value is null.<br>
[Correction of above statement (Feb. 4) – see previous slide :] When we define reference<br>
variables *as fields in* variables as fields in a class, they are automatically assigned a default value  $null$ .

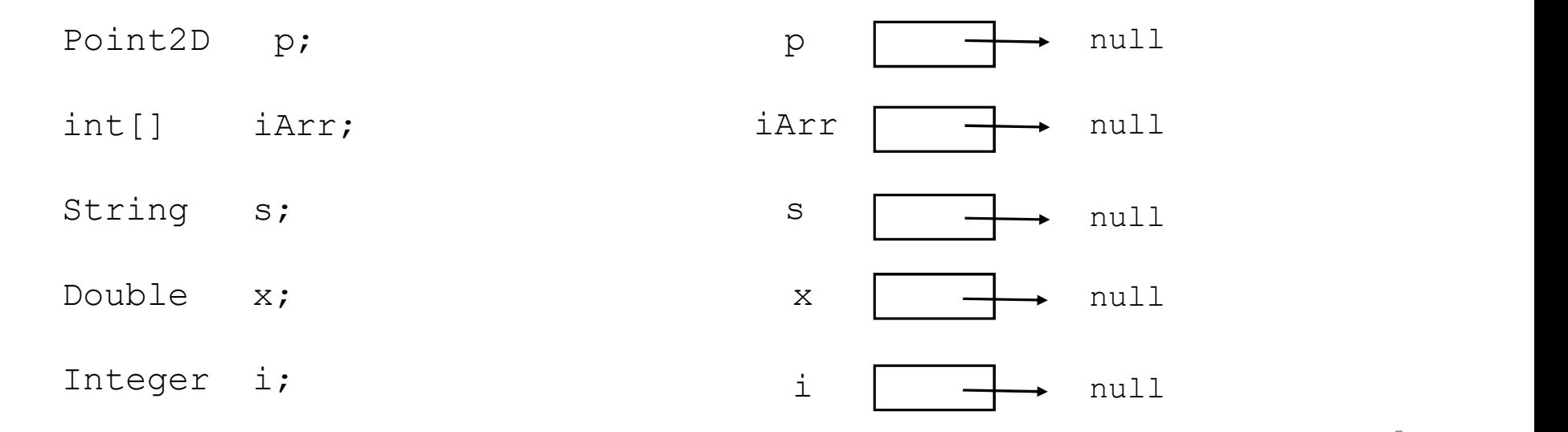

# Example: no argument constructor

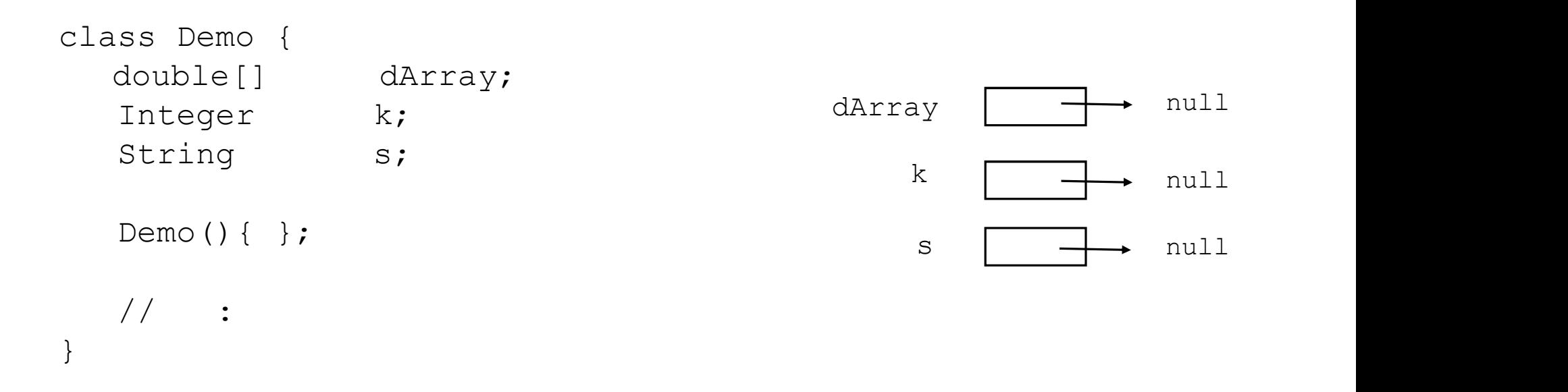

The no-argument constructor initializes the reference variables to have value null.<br>If there is no constructor, then the default constructor plays the same role.

## "Null pointer exception" (term pre-dates Java)

If we try to use a reference variable that has the value  $null$  in a case where the program expects an object, we will get a runtime error called a NullPointerException.

```
"Null pointer exception" (term pre<br>we try to use a reference variable that has the value null in<br>spects an object, we will get a runtime error called a NullPo<br>int[] intArray = null;<br>String s = null;<br>Double x = null;<br>int
String s = null;Double x = null;intArray[0] = 3;char c = s \cdot charAt(0);double y = x.doubleValue();
```
If we just declare the variable but don't initialize, then we get a compiler error.

Here we get the runtime error for all three.

#### COMP 250

Lecture 7

Objects & Classes 2: null, aliasing, static, variable scope

Jan. 21, 2022

# Aliasing

<sup>5</sup><br>the same object (e.g. person).<br>• Prince Rogers Nelson<br>• <u>Prince</u> In general, "aliasing" means that we have different names for the same object (e.g. person).

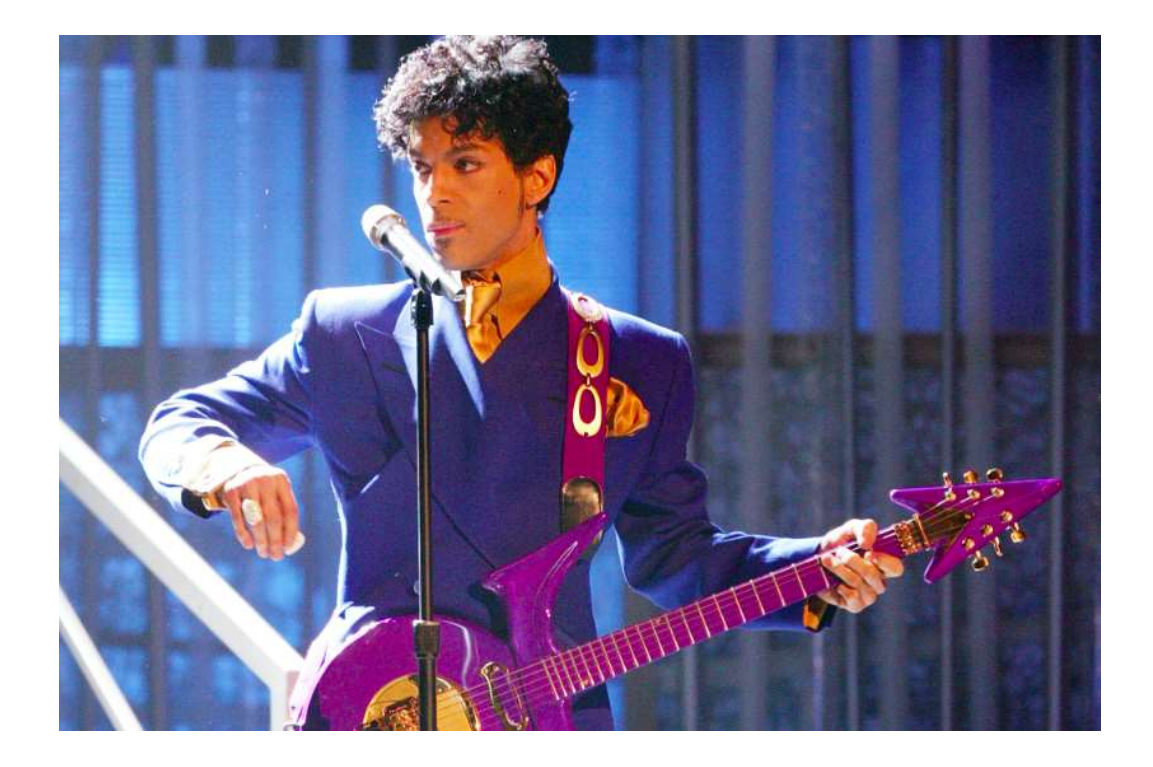

- 
- Prince
- <sup>1</sup><br>
 Prince Rogers Nelson<br>
 <u>Prince</u><br>
 The Artist Formerly Known as Prince<br>
 The Artist Formerly Known as Prince<br>
 (unpronounceable)

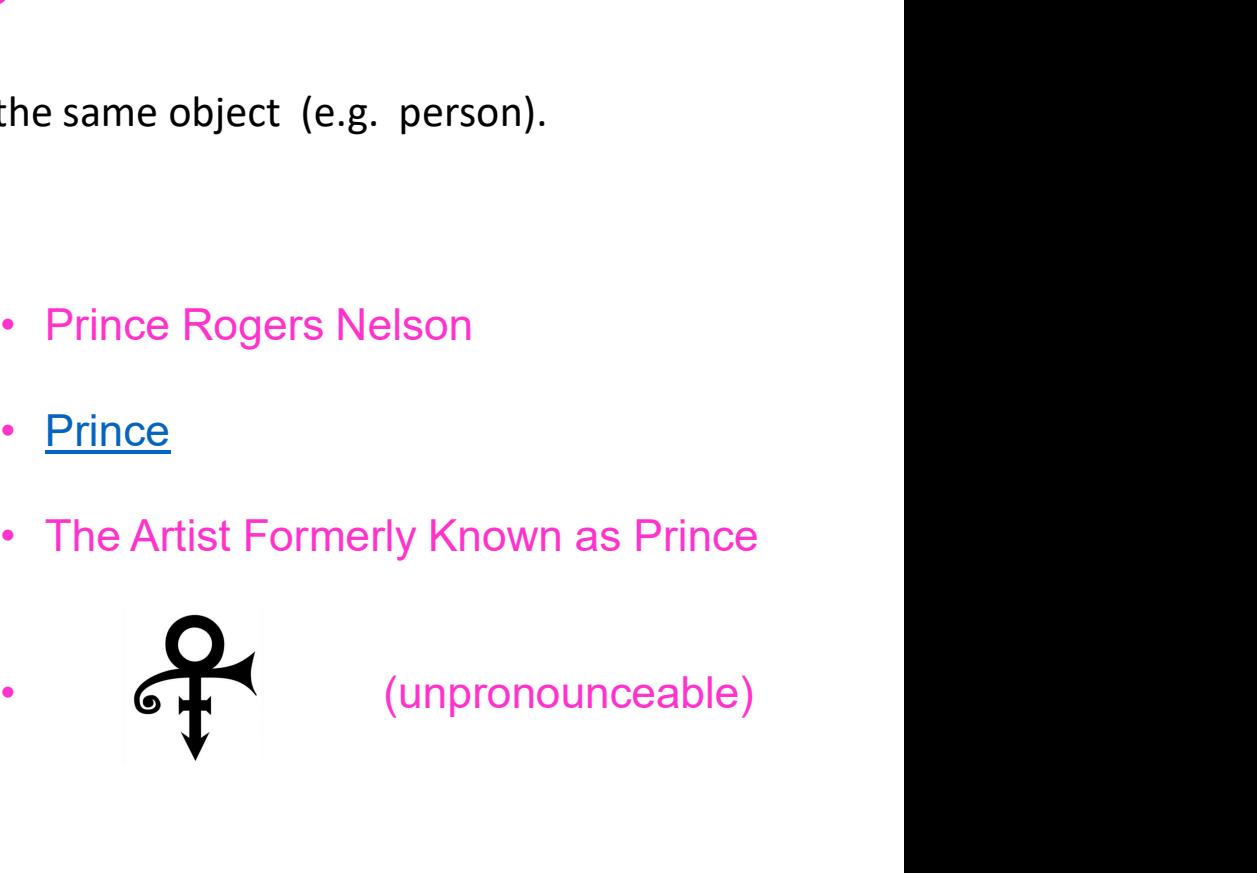

## Aliasing: recall example from lecture 5

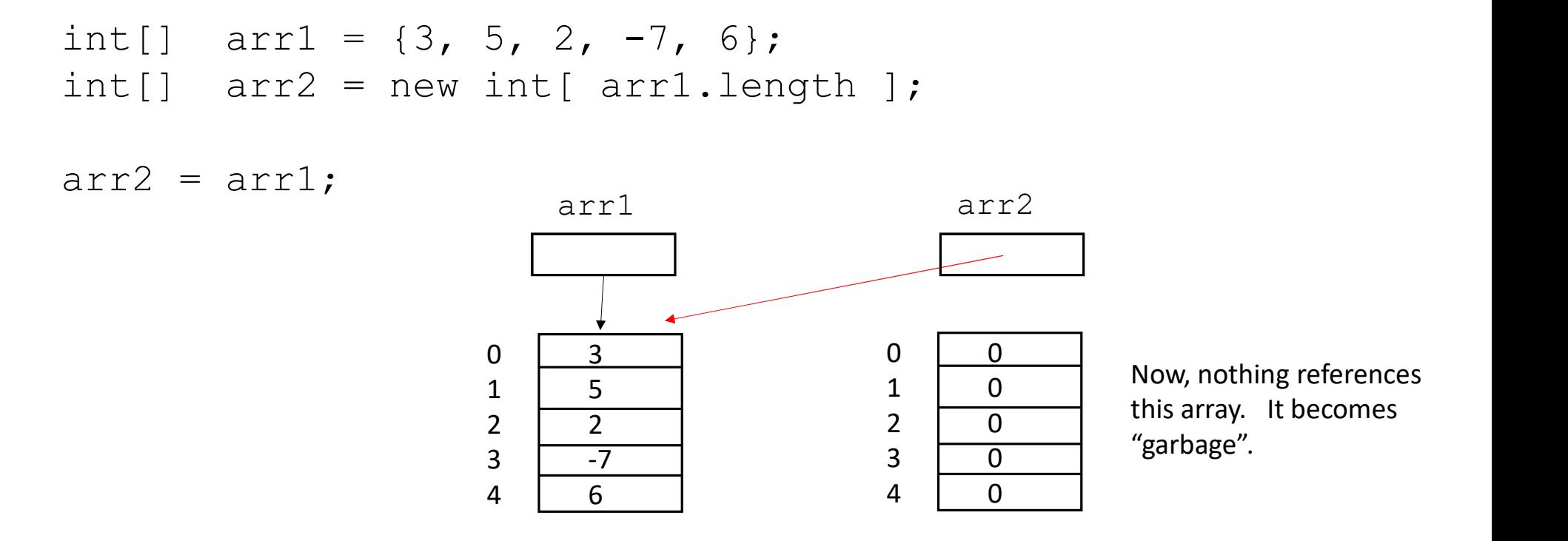

This was an example of aliasing.

## Similar example...

Point2D  $p1 = new Point2D(23, 85)$ ; Point2D  $p2 = new Point2D(5, 6;$ 

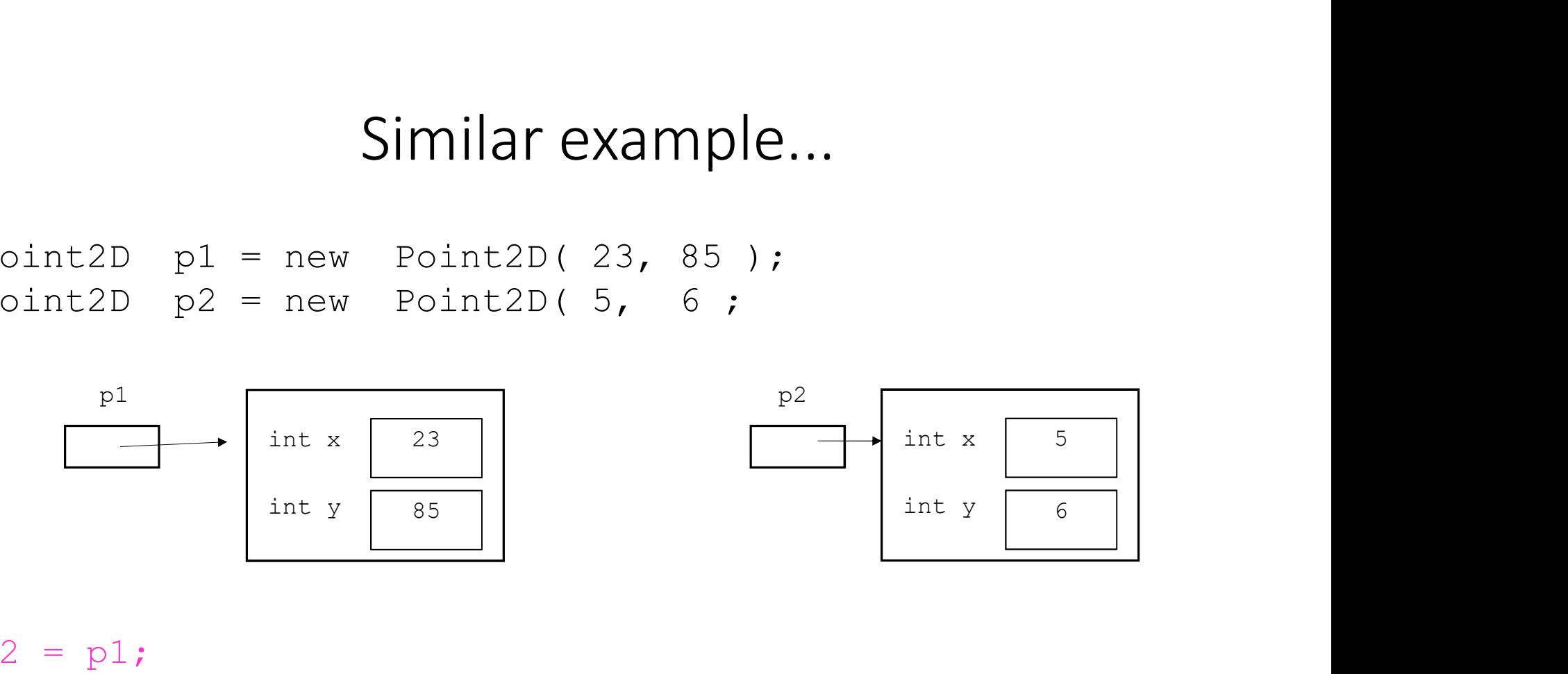

 $p2 = p1;$ 

What does this instruction do ?

11

## Similar example...

```
Point2D p1 = new Point2D(23, 85);
Point2D p2 = new Point2D(5, 6;p2 = p1;
```
The Point2D object on the left is "aliased".

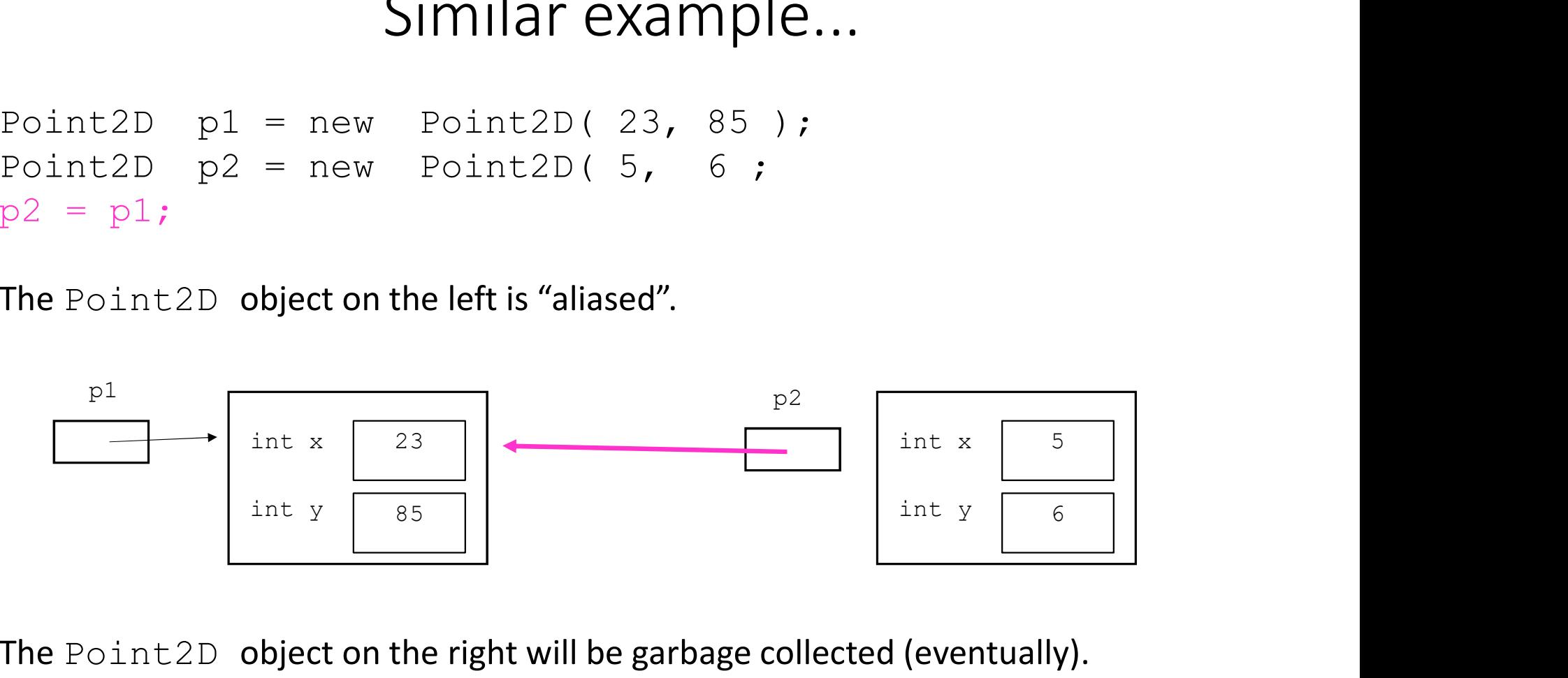

The Point2D object on the right will be garbage collected (eventually).

## Aliasing and the  $==$  operator

For reference types, the  $==$  operator checks if its two operands are/reference the same object.

Point2D  $p1 = new Point2D(23, 85)$ ; Point2D  $p2 = new Point2D(5, 6)$ ;  $\frac{p1}{p1} = p2$  is false

 $p2 = p1$ ;  $p2 = p2$  is true

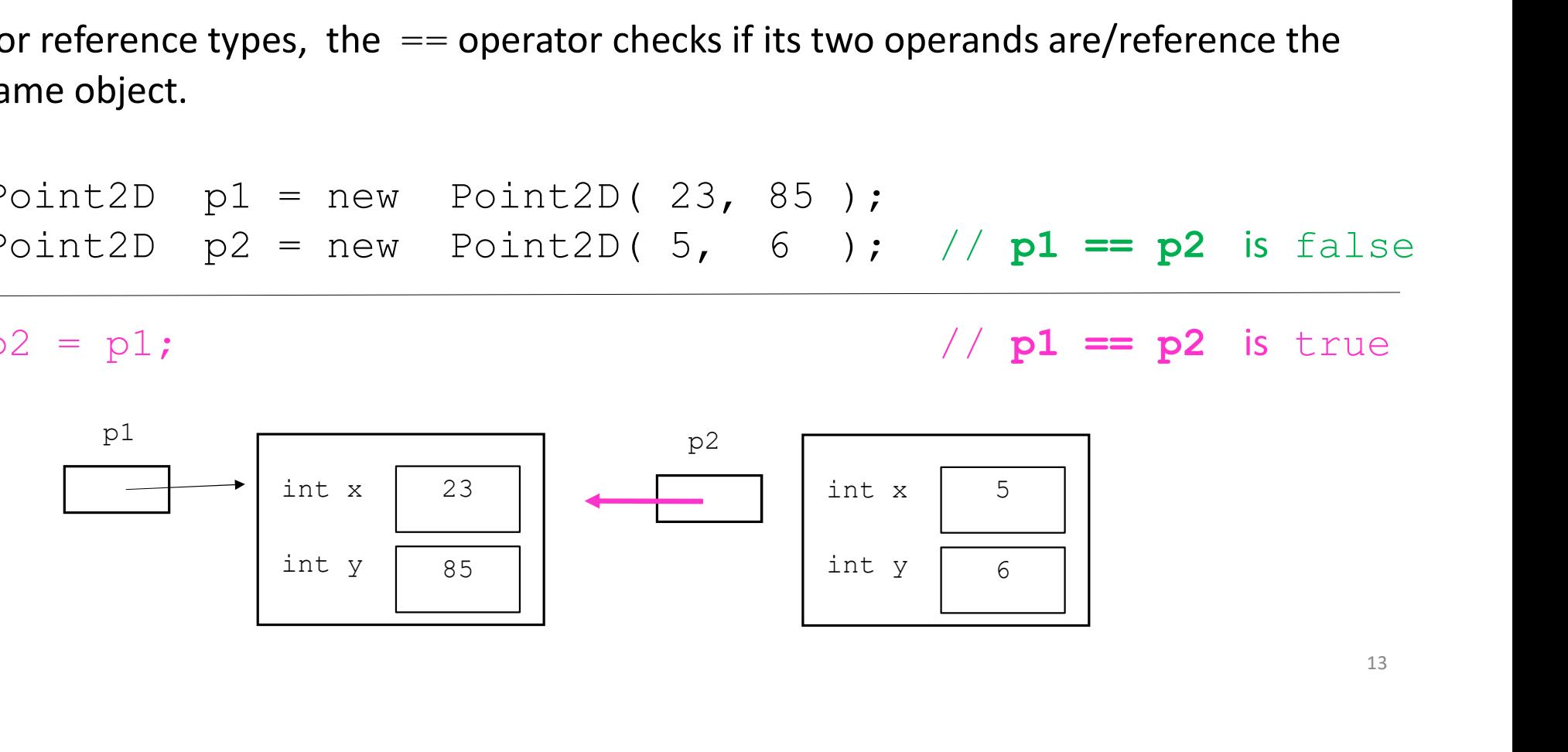

13

A slightly different example: The two objects have the same  $x$  and  $y$  values, but they are different objects:

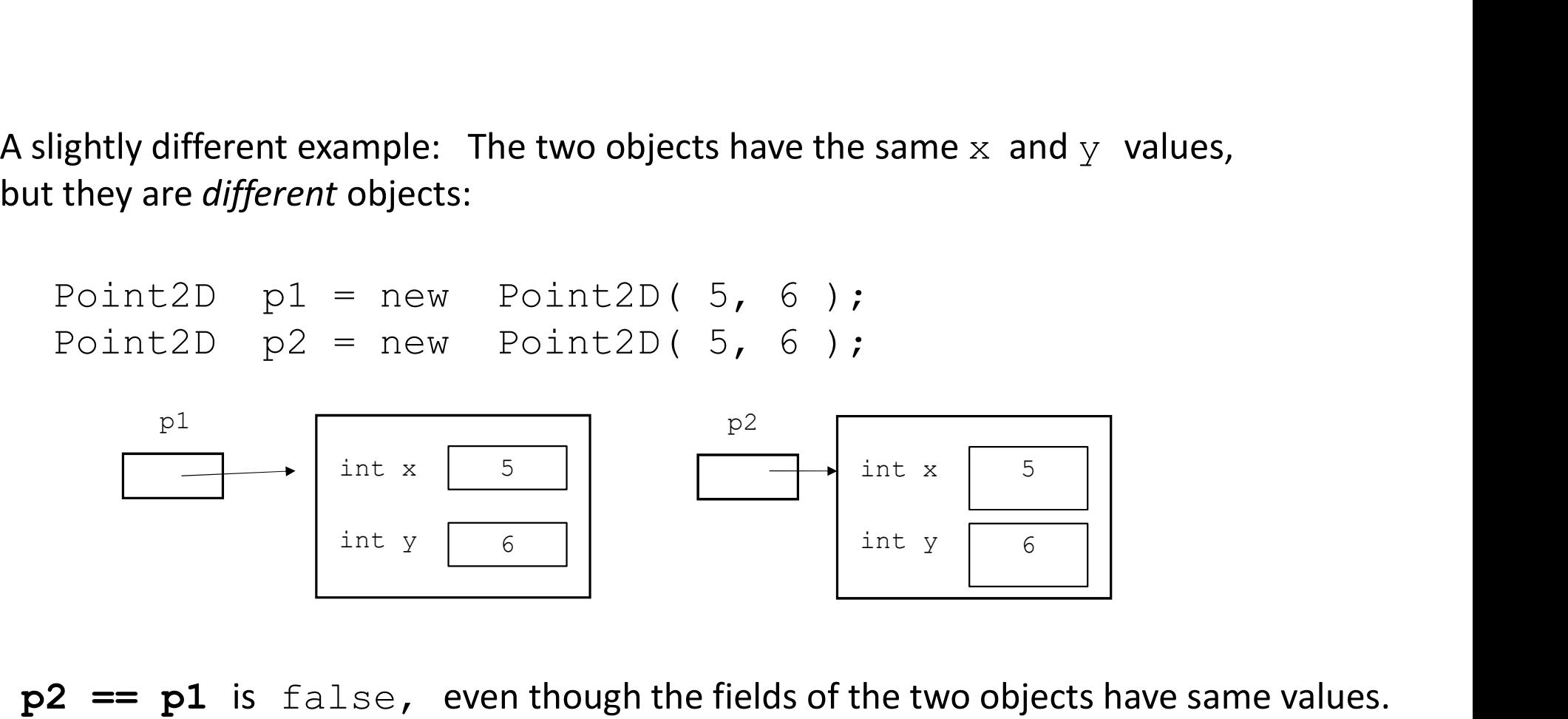

 $p2 == p1$  is  $false$ , even though the fields of the two objects have same values.

Point2D  $p1 = new Point2D(23, 85)$ ; Point2D  $p2 = new Point2D(5, 6)$ ;  $p2 = p1;$  $p2.x = 400;$ 

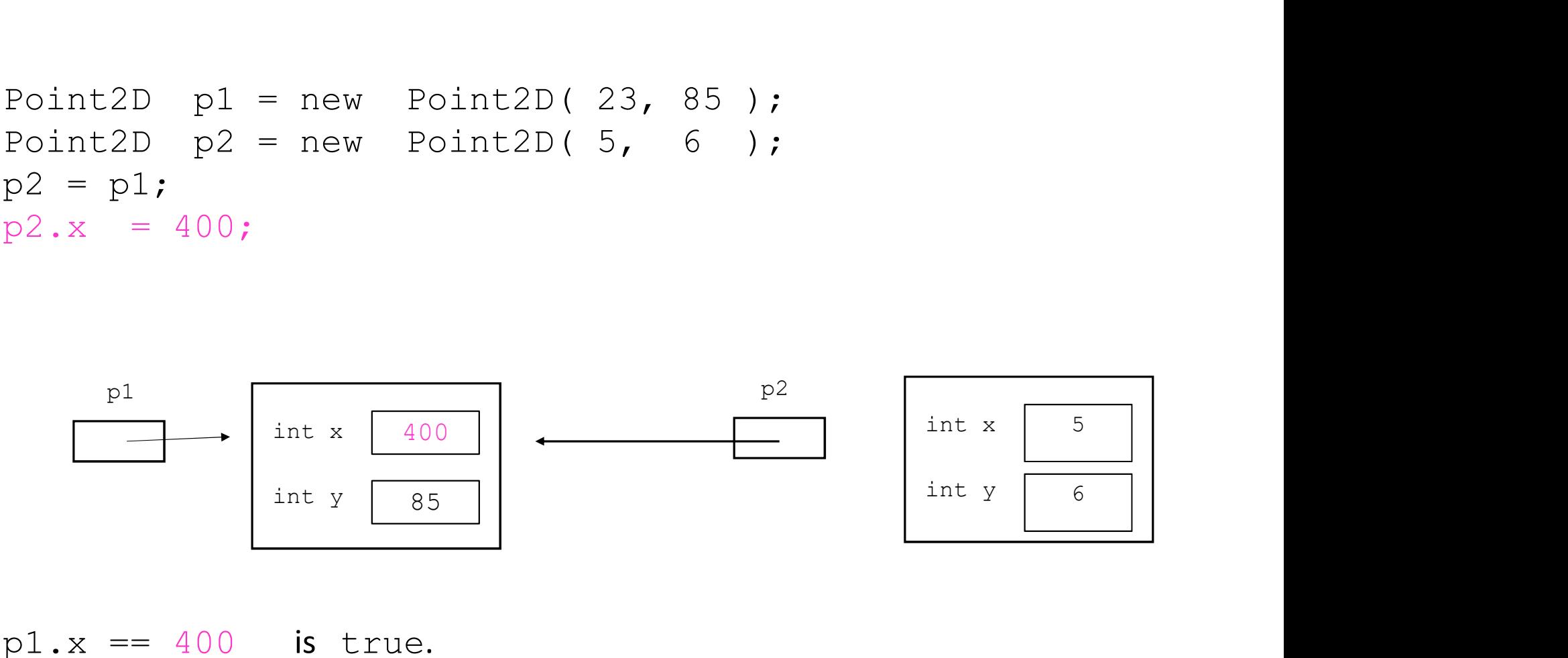

 $p1.x == 400$  is true.  $p2.x == 400$  is true.

15

Point2D  $p1 = new Point2D(23, 85)$ ; Point2D  $p2 = new Point2D(5, 6)$ ;  $p2 = p1;$  $p2.x = 400;$  $p2 = null;$ 

p2

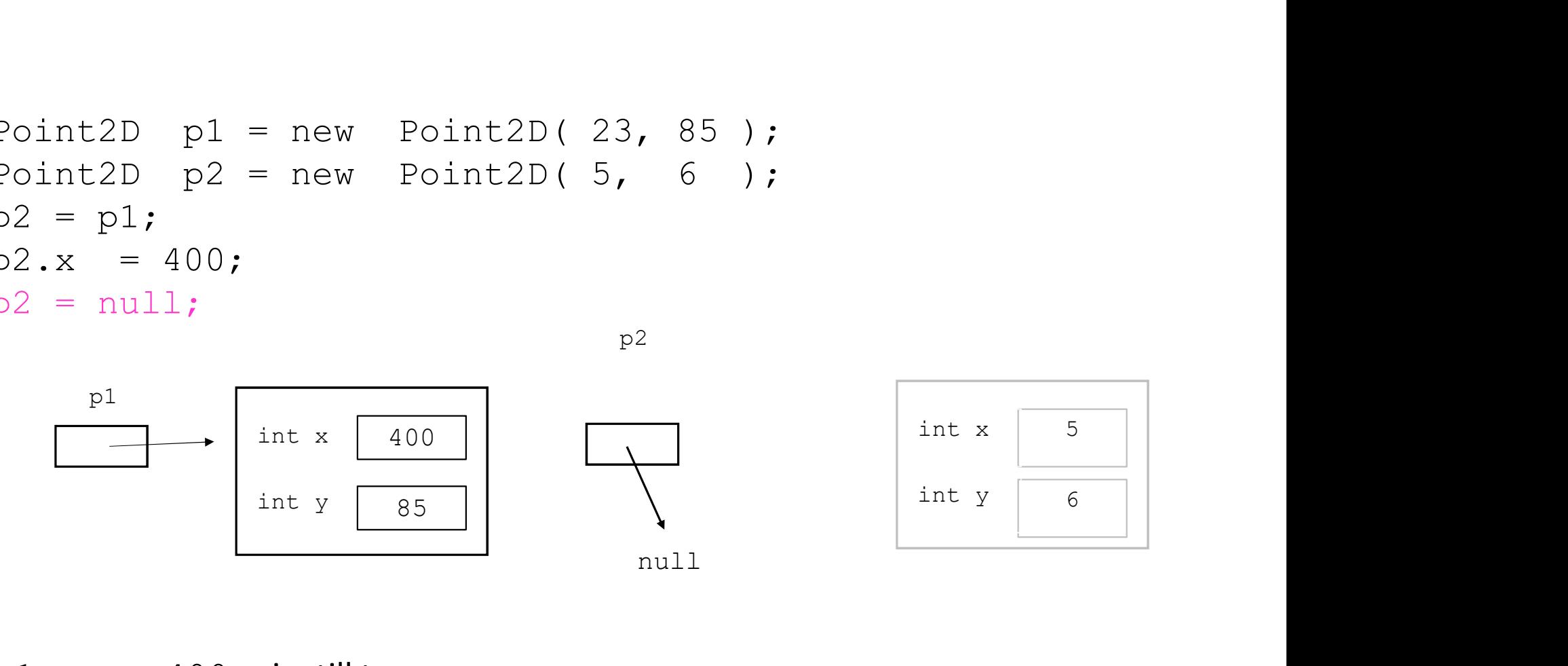

 $p1.x == 400$  is still true. p2.x is undefined (null pointer exception).

16

Aliasing does not occur with primitive types.

23 85 i k int i = 23; int k = 85;

The following code copies the int value. There are no references (arrows) here.

$$
k = i;
$$
  $i$   $23$   

$$
k \t 23
$$

#### COMP 250

#### Lecture 7

# Objects & Classes 2: null, aliasing, static, variable scope

Jan. 21, 2022

## static modifier

When designing classes, certain fields and methods are naturally associated with objects (instances), whereas other fields and methods are naturally associated with the class itself.

To define the latter, we use the static modifier.

For example, suppose some class generates many Point2D objects, and stores them at various positions in an array.

When designing classes, certain fields and methods are naturally as<br>(instances), whereas other fields and methods are naturally associat<br>To define the latter, we use the static modifier.<br>For example, suppose some class gen  $arr[23]$  = new Point2D(23, 85);  $arr[732] = new Point2D(5, 6)$ ;  $arr[63] = new Point2D(76, 15)$ ;

Suppose we want to keep track of how many objects there are.

We define a "class field" (or "class variable" or "static variable") that counts the number of objects of that class. Such a field/variable is declared with the **static** modifier. It is associated with the class, rather than with any particular object.

```
class Point2D {
              interine a "class field" (or "class variable" or "static variable") that counts the number<br>jects of that class. Such a field/variable is declared with the static modifier.<br>ssociated with the class, rather than with any par
              lefine a "class field" (or "class variable" or "static variable") t<br>jects of that class. Such a field/variable is declared with the s<br>ssociated with the class, rather than with any particular objec<br>s Point2D {<br>int x; // in
              befine a "class field" (or "class variable" or "static variable") that counts the number<br>jects of that class. Such a field/variable is declared with the static modifier.<br>ssociated with the class, rather than with any pa
              Nefine a "class field" (or "class variable" or "static variable") that<br>jects of that class. Such a field/variable is declared with the states<br>ssociated with the class, rather than with any particular object.<br>s Point2D {<br>i
                           Fractionary and the set of that class. Such a field/variable" or "static varia<br>of that class. Such a field/variable is declared with<br>iated with the class, rather than with any particular<br>int2D {<br>x; // instance va<br>y; // st
                           of that class. Such a field/variable is declared with<br>iated with the class, rather than with any particula<br>int2D {<br>x; // instance va<br>y; // static values<br>t2D(int x, int y){<br>this.x = x;<br>this.y = y;<br>numberOfPoint2D += 1; // 
                          numberOfPoint2D += 1 ; // increment
              }
}
```
Any field variable (static or not) is initialized to a default value (0, for  $int$ ), unless the constructor initializes it. 20 We can also define static methods (or "class methods").

```
One common static method is main().
```

```
class Point2D {
      an also define static methods (or "class methods").<br>common static method is main ().<br>s Point2D {<br>int x;<br>int y;<br>// …
      an also define static methods (or "class methods").<br>common static method is main ().<br>s Point2D {<br>int x;<br>int y;<br>// …<br>public static void main(String[] args) {
      // …
      public static void main(String[] args) {
      // we will discuss what 'public' means next lecture
      }
}
```
main() takes as input an optional sequence of  $String$  arguments. These arguments are stored in an array. You would use this commonly if you were running Java programs from the command line.

Here are two static methods that we might define for the  $Point2D$  class.

```
static int getNumberOfPoint2D () {
      return( numberOfPoint2D );
}
```
static double distanceBetween(Point2D p1, Point2D p2){

```
return( Math.sqrt( 
                                                                       that we might define for the Point2D class.<br>
int2D () {<br>
Point2D );<br>
tween (Point2D p1, Point2D p2) {<br>
t<br>
(p1.x – p2.x) * (p1.x – p2.x)<br>
(p1.y – p2.y) * (p1.y – p2.y) ) );<br>
ced with any particular Point2D object.
                                                                 beint2D(){<br>Point2D(){<br>OfPoint2D);<br>Between(Point2D p1, Point2D p2){<br>qrt(<br>(p1.x – p2.x) * (p1.x – p2.x)<br>+ (p1.y – p2.y) * (p1.y – p2.y) ) );<br>iated with any particular Point2D object.
}
```
#### These methods is *not* associated with any particular  $Point2D$  object.

Math.sqrt() is a static method. We write the class name Math to specify that the sqrt method is from that class.

Compare the Point2D.distanceBetween() method on the last slide with the Compare the **Point2D.distanceBetween ()** method on the last slide with following instance (non static) method :<br>double **distanceTo** ( Point2D p ) {

```
double distanceTo( Point2D p ) {
          return( Math.sqrt( 
                                         (the sum of the set of the set of the set of the set of the set of the set of the set of the set of the set of this.x – p.x)<br>this.x – p.x) * (this.x – p.x)<br>(this.y – p.y) * (this.y – p.y) ) );
                                    int2D.distanceBetween () method on the last slide with the<br>e(non static) method :<br>eTo (Point2D p) {<br>th.sqrt ((this.x – p.x) * (this.x – p.x)<br>+ (this.y – p.y) * (this.y – p.y)));<br><br>defined by (or "invoked by") a particu
}
```
The above method would be called by (or "invoked by") a particular  $Point2D$  object. It would calculate the distance from this point to another Point2D object.

Here is an example that combines the above. The two methods compute the same value.

```
class Point2D {
      is an example that combines the above. The two m<br>s Point2D {<br>int x; //<br>int y;<br>// put methods defined in previous slides
      is an example that combines the above. The two<br>s Point2D {<br>int x; //<br>// put methods defined in previous slide<br>public static void main(String[] args) {
      // put methods defined in previous slides here
     public static void main(String[] args) {
             Point2D p1 = new Point2D(23, 85);
             Point2D p2 = new Point2D(5, 6);
             System.out.println( distanceBetween(p1, p2) );
             System.out.println( p1.distanceTo( p2 ) );
      }
```
}

In the example below, we call the methods from a different class **Test.** In the example below, we call the methods from a different class  $\texttt{Test}.$ <br>This class'es main method must be written slightly differently: now we have to specify<br>the class  $\text{Point2D}$  that the static method belongs to.<br>This the class Point2D that the static method belongs to.

This was unnecessary on the previous slide, because we were calling a method that belonged to the Point2D class.

```
class Test {
   public static void main(String[] args) {
        Point2D p1 = new Point2D(23, 85);
        Point2D p2 = new Point2D(5, 6);
        System.out.println( Point2D.distanceBetween(p1, p2) );
        System.out.println( p1.distanceTo( p2 ) );
   }
```
}

```
public class ExerciseToMiles {<br>
final static double KM\_TO\_MILES = 0.6214;<br>
public static double toMiles (double km) {<br>
return km * KM\_TO\_MILES;
    final static double KM TO MILES = 0.6214;
    public static double toMiles(double km){
        return km * KM TO MILES;
    }
    public static void main(String[] args) {
        System.out.println( toMiles(80.0) );
    }
}
```

```
public class Test {
   public static void main(String[] args) {
       System.out.println( ExerciseToMiles.toMiles(80.0));
   }
}
```
#### COMP 250

#### Lecture 7

# Objects & Classes 2: null, aliasing, static, variable scope

Jan. 21, 2022

# Scope of a Variable (in Java)

Informal definition: the "scope" of a variable in a class is the part of the code where the name of that variable is well defined.

Different kinds of variables have different scopes :

- instance fields/variables (non-static)
- class fields/variables (static)
- local variables inside a method
- loop variable
- method parameters

An instance variable (field) is visible from any non-static method within the class. The field belongs to instances (objects) of the class.

```
class Demo {
          interally is visible from any non-static method within the class.<br>
d belongs to instances (objects) of the class.<br>
Demo {<br>
int k; // instance variable (field)<br>
void myMethod (){<br>
k = 3; // we can instead write this.k = 3;
          where variable (field) is visible from any non-static method word belongs to instances (objects) of the class.<br>
Demo {<br>
int k; // instance variable (field)<br>
void myMethod (){<br>
k = 3; // we can instead write t
                   k = 3; // we can instead write this.k = 3;
          }
          static void myStaticMethod(){
                  k = 3; \frac{1}{2} compiler error
          } 
}
```
A static variable (field) is visible from any method within the class.

```
class Demo {
           variable (field) is visible from any method within the class.<br>
Demo {<br>
static int k; // instance variable (field)<br>
void myMethod (){<br>
k = 3;
           variable (field) is visible from any method within the class.<br>
Demo {<br>
static int k; // instance variable (field<br>
void myMethod (){<br>
k = 3;
                    k = 3;
           }
           static void myStaticMethod(){
                    k = 3;} 
}
[UPDATED JAN. 28]
void myMethod (){<br>
k = 3;<br>
}<br>
static void myStaticMethod(){<br>
k = 3;<br>
}<br>
[UPDATED JAN. 28]<br>
We can write the instruction in myMethod as this.k = 3 although we get a<br>
warning. However, if we write the instruction in m
warning. However, if we write the instruction in myStaticMethod that way, we get a
compiler error. Try it yourself!
static void myStaticMethod(){<br>
k = 3;<br>
NUPDATED JAN. 28]<br>
We can write the instruction in myMethod as this.k = 3 although we get a<br>
warning. However, if we write the instruction in myStaticMethod that way, we get a<br>
co
```
30

A local variable is defined within a method body.

It's scope is determined by curly brackets, and only below the variable definition.

```
class Demo {
              Where is defined within a method body.<br>De is determined by curly brackets, and only below the variable definition.<br>Demo {<br>int k; // instance variable (field)<br>void myMethod ( ){<br>int m1; // m1 scope starts
              variable is defined within a method body.<br>De is determined by curly brackets, and only below the varia<br>Demo {<br>int k; // instance variable (field)<br>void myMethod ( ){<br>int m1; // m1 scope starts<br>{
                     able is defined within a method body.<br>
idetermined by curly brackets, and only below the variable<br>
o {<br>
k; // instance variable (field)<br>
d myMethod ( ){<br>
int m1; // m1 scope starts<br>
{<br>
int m2; // m2 scope starts
                     \{ \{int m2; // m2 scope starts
                     } // m2 scope ends
           } // m1 scope ends
}
```
A loop variable is defined only with the loop itself.

}

```
class Demo {
           variable is defined only with the loop itself.<br>
Demo {<br>
void myMethod ( ){<br>
for (int i = 0; i < 5; i++){<br>
System.out.println(i);<br>
}
                     e is defined only with the loop itself.<br>
{<br>
for (int i = 0; i < 5; i++) {<br>
System.out.println(i);<br>
}<br>
i = 15;<br>
// compiler error
                           System.out.println(i); 
                     } // scope i ends
                     e is defined only with the loop itself.<br>
{<br>
myMethod ( ){<br>
for (int i = 0; i < 5; i++){<br>
System.out.println(i);<br>
}<br>
// scope i ends<br>
i = 15; // compiler error
         }
```

```
class Demo {
          od parameter is visible anywhere within the m<br>Demo {<br>int k;<br>void myMethod ( int j ){<br>system.out.println(j);
          od parameter is visible anywhere within the method.<br>Demo {<br>int k;<br>void myMethod ( int j ){<br>System.out.println(j);<br>j = 3;
                   System.out.println(j);
                   i = 3;} 
}
A <u>method parameter</u> is visible anywhere within the method.<br>Class Demo {<br>int k;
```
One can (re-)assign values to the parameter variable. So it behaves like a local variable (next slide).

Examples where the same variable name is defined more than once.

```
class Demo {
            es where the same variable name is defined more than once.<br>
Demo {<br>
int k; // instance variable (field)<br>
void myMethod(){<br>
int k = 5; // local variable
           void myMethod( ){
                 where the same variable name is defined more than once.<br>
o {<br>
k; // instance variable (field)<br>
d myMethod(){<br>
int k = 5; // local variable<br>
this.k = 27;
                 this.k = 27;
            } 
}
```
They are two completely different variables! When the myMethod exits, the local variable  $k$  is no longer defined. But the Demo object's field  $(His.k)$  is still defined and keeps its value (27). Examples where the same variable name is defined more than once.

```
class Demo {
           es where the same variable name is defined more than once.<br>Demo {<br>void myMethod(int k){<br>int k = 5; // compiler error
           es where the same variable name is defined more than once.<br>Demo {<br>void myMethod( int k ){<br>int k = 5; // compiler error<br>k = 2;
                 where the same variable name is defined more than once.<br>
o {<br>
d myMethod( int k ){<br>
int k = 5; // compiler error<br>
k = 2;
                k = 2;} 
}
```
The reason for the compiler error is that there would be an ambiguity. The parameter  $k$  cannot have the same name as a local variable.

A few more examples...

if time permits

(8-10 minutes)

otherwise finish it up next time

# Scope of a Variable (in Java)

Informal definition: the "scope" of a variable in a class is the part of the code where the name of that variable is well defined.

#### Different kinds of variables have different scopes :

- instance fields/variables (non-static)
- class fields/variables (static)
- local variables inside a method
- loop variable
- method parameters

```
Tricky Example:<br>class TestMain {<br>static void myMethod(String s) {<br>s = "inside";
   static void myMethod(String s) {
      s = "inside";}
   public static void main(String[] args) {
      String s0 = "outside";
      myMethod(s0);
      System.out.println(s0);
  }
}
                                              s0 \rightarrow "outside"
                                                          "inside"
```
Q: What gets printed ?

```
When we first enter my Method and before we assign "inside" s, the method parameter<br>
When we first enter my Method and before we assign "inside" s, the method parameter<br>
variable s takes the value that is passed to it, na
Tricky Example:<br>class TestMain {<br>static void myMethod(String s) {<br>s = "inside";<br>};
      static void myMethod(String s) {
           s = "inside";};
      public static void main(String[] args) {
           String s0 = "outside";
           myMethod(s0);
           System.out.println(s0);
     }
}
                                                                                 \begin{array}{c|c|c|c} \hline \text{s0} & \longrightarrow & \text{v}_\text{outside} \end{array}s
```
variable s takes the value that is passed to it, namely the argument  $s0$  of the caller method.

```
Tricky Example:<br>class TestMain {<br>static void myMethod(String s) {<br>s = "inside";<br><br>;
    static void myMethod(String s) {
        s = "inside";};
    public static void main(String[] args) {
        String s0 = "outside";
        myMethod(s0);
        System.out.println(s0);
   }
}
                                                           \begin{array}{c|c|c|c} \hline \text{s0} & \longrightarrow & \text{v}_\text{outside} \end{array}"inside"
```
s is then reassigned so that it references the string "inside".

```
Tricky Example:<br>class TestMain {<br>static void myMethod(String s) {<br>s = "inside";<br>};
    static void myMethod(String s) {
        s = "inside";};
    public static void main(String[] args) {
        String s0 = "outside";
        myMethod(s0);
        System.out.println(s0);
   }
}
                                                              \begin{array}{c|c|c|c} \hline \text{s0} & \longrightarrow & \text{v}_\text{outside} \end{array}
```
41

When the method exits and returns to  $main, so$  has its initial value. Indeed it never lost that value.) So "outside" is printed.

#### Recall lecture 5: Passing an array to a method

```
Recall lecture 5: Passing an array to a method<br>static void demoPassArray (double[] doubleArr ){<br>doubleArr[0] = 23.45;<br>}
       doubleArr[0] = 23.45;}
Suppose you call this method in the code below:
Recall lecture 5: Passing an array to a method<br>static void demoPassArray (double[] doubleArr ){<br>doubleArr [0] = 23.45;<br>doubleArr [0] = 23.45;<br>Suppose you call this method in the code below:<br>double[] arr = {3.0, 5.2, 2.1, 
static void demoPassArray ( double[] doubleArr )<br>doubleArr[0] = 23.45;<br>d<br>Suppose you call this method in the code below: <br>arr<br>double[] arr = {3.0, 5.2, 2.1, -7.78, 6.0};<br>demoPassArray (arr );<br>System.out.print (arr[0] );<br>
System.out.print( arr[0] );
                                                                                               arr \begin{array}{ccc} \end{array}doubleArr
                                                                                                                            0
23.45
                                                                                                                            1 \quad 5.22 \begin{array}{|c|c|} \hline 2.1 & \hline \end{array}3 \left[ \frac{-7.78}{ } \right]5.2
                                                                                                                                      \overline{2.1}
```
Note the difference between this example and the previous one: here we aren't creating a new array.

42

4 6.0

```
Slight variation (tricky): Passing an array to a method<br>static void demoPassArray (double[] doubleArr ){<br>doubleArr = new double[]{1.0, -5.2};<br>// yes, that's the syntax needed<br>}
           Slight variation (tricky): Passing an array to a me<br>
ic void demoPassArray (double[] doubleArr ){<br>
doubleArr = new double[]{1.0, -5.2 };<br>
// yes, that's the syntax needed
                                           // yes, that's the syntax needed
}
static void demoPassArray ( double[] doubleArr ) {<br>
doubleArr = new double[] {1.0, -5.2 }; doubleAr<br>
// yes, that's the syntax needed<br>
}<br>
Suppose you call this method in the code below: arr <br>
double[] arr = {3.0, 5.2, 
static void demoPassArray ( double[] doubleArr )<br>doubleArr = new double[](1.0, -5.2 };<br>// yes, that's the syntax needed<br>}<br>Suppose you call this method in the code below:<br>double[] arr = {3.0, 5.2, 2.1, -7.78, 6.0};<br>dem
                                                                                                                                                            doubleArr
```
Suppose you call this method in the code below:

```
System.out.print( arr[0] );
```
What does it print ?

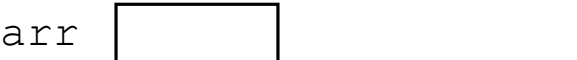

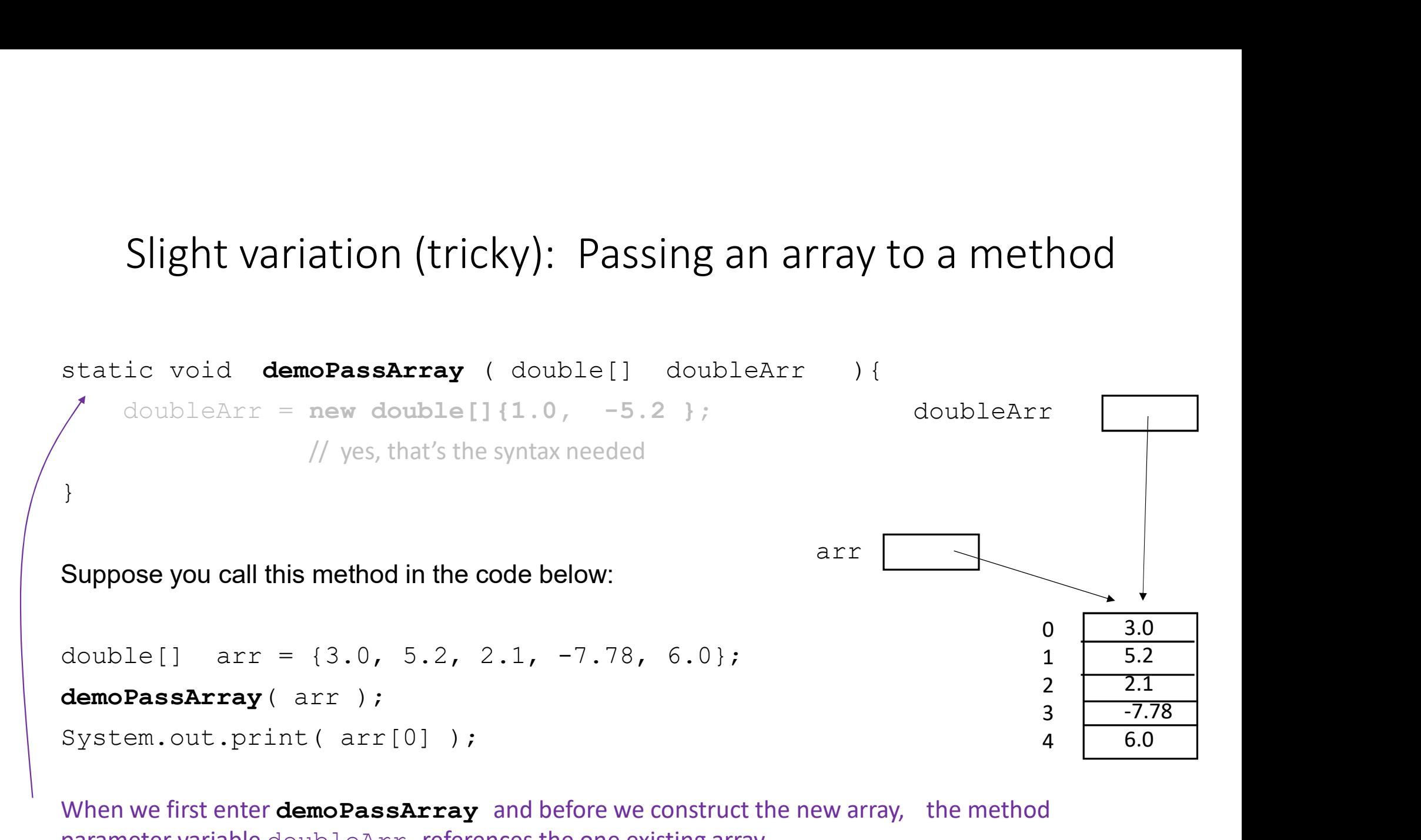

When we first enter **demoPassArray** and before we construct the new array, the method parameter variable doubleArr references the one existing array.

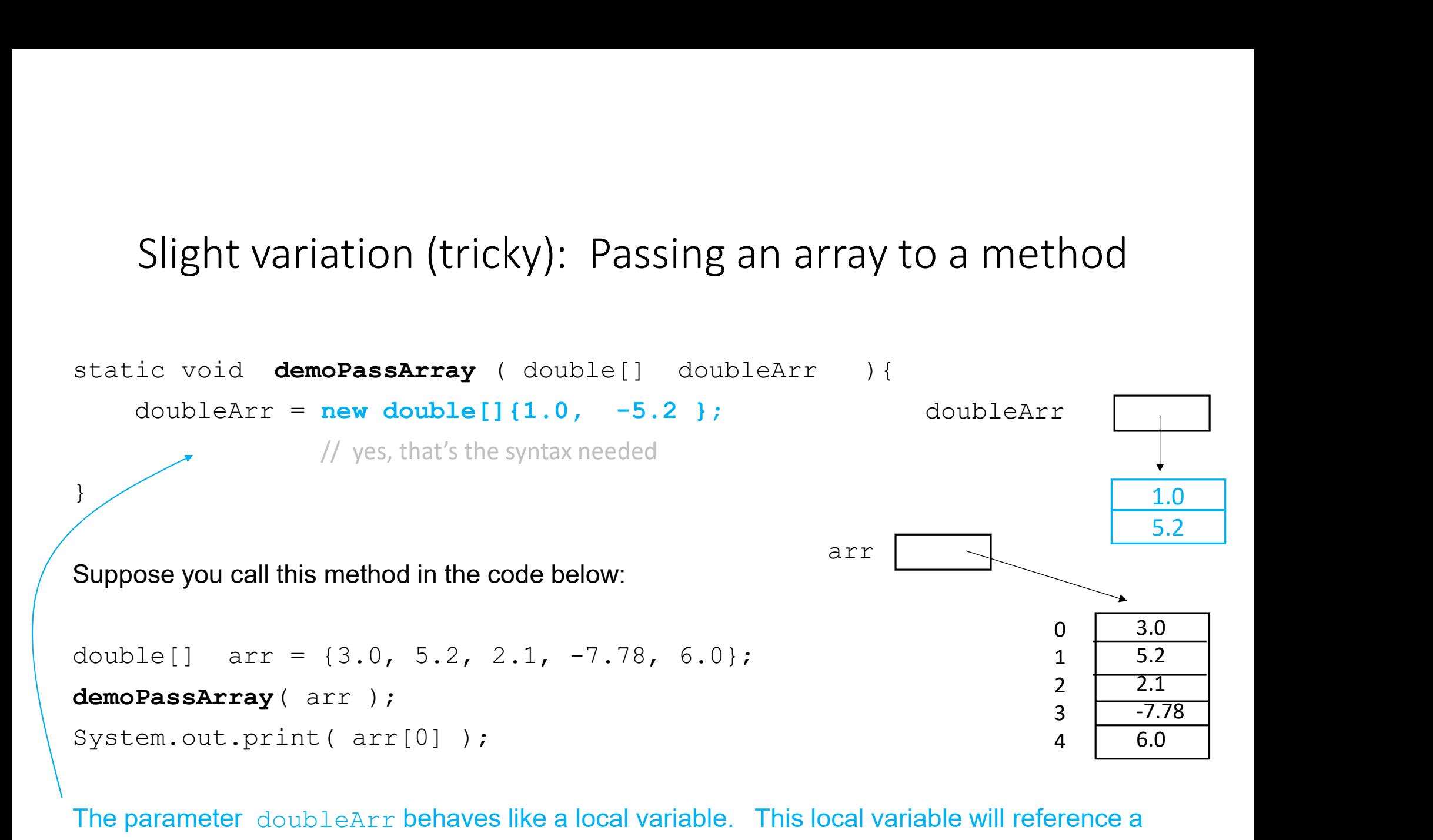

The parameter doubleArr behaves like a local variable. This local variable will reference a new array.

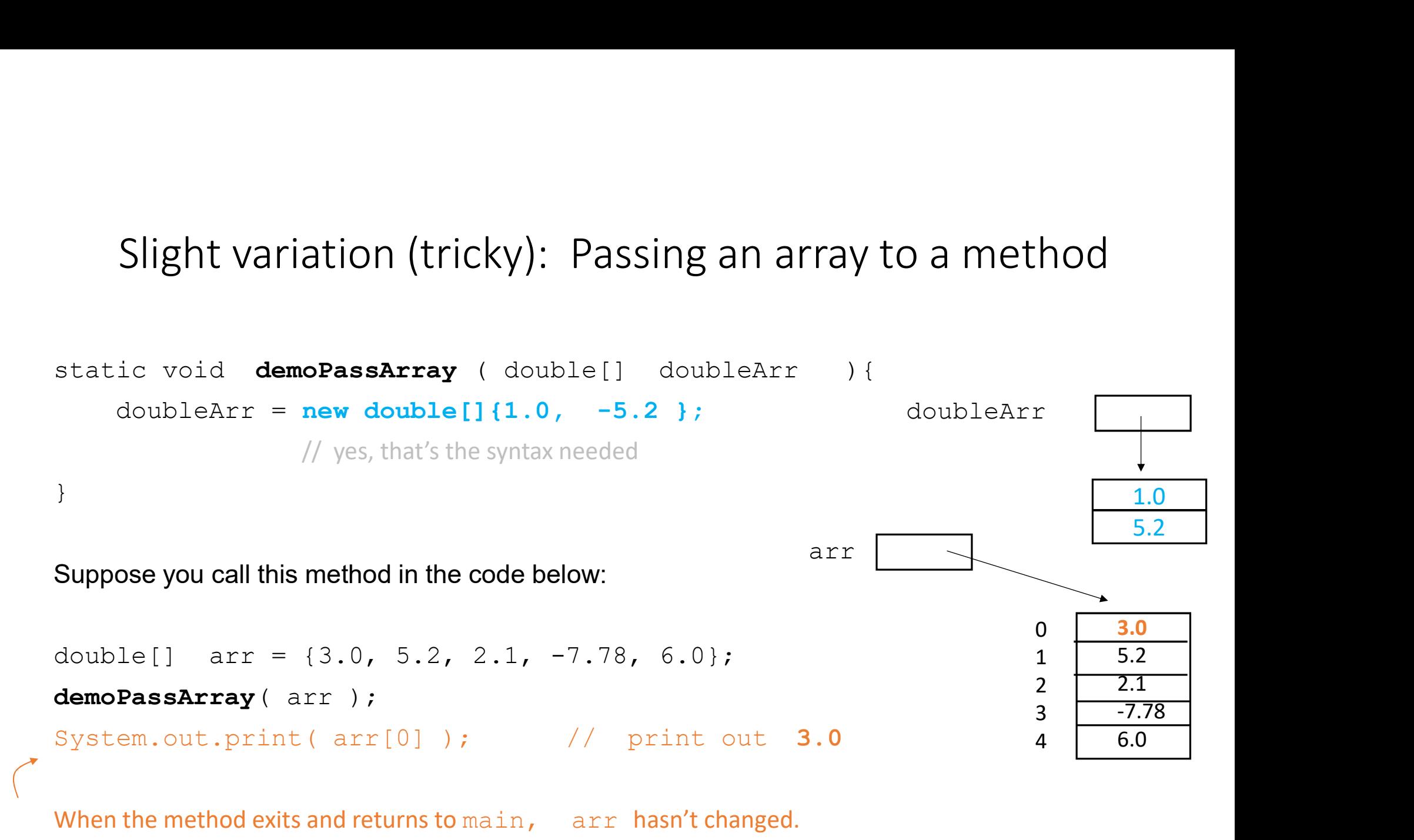

When the method exits and returns to main, arr hasn't changed.

46

# Coming up…

 $\hat{\mathcal{A}}$ 

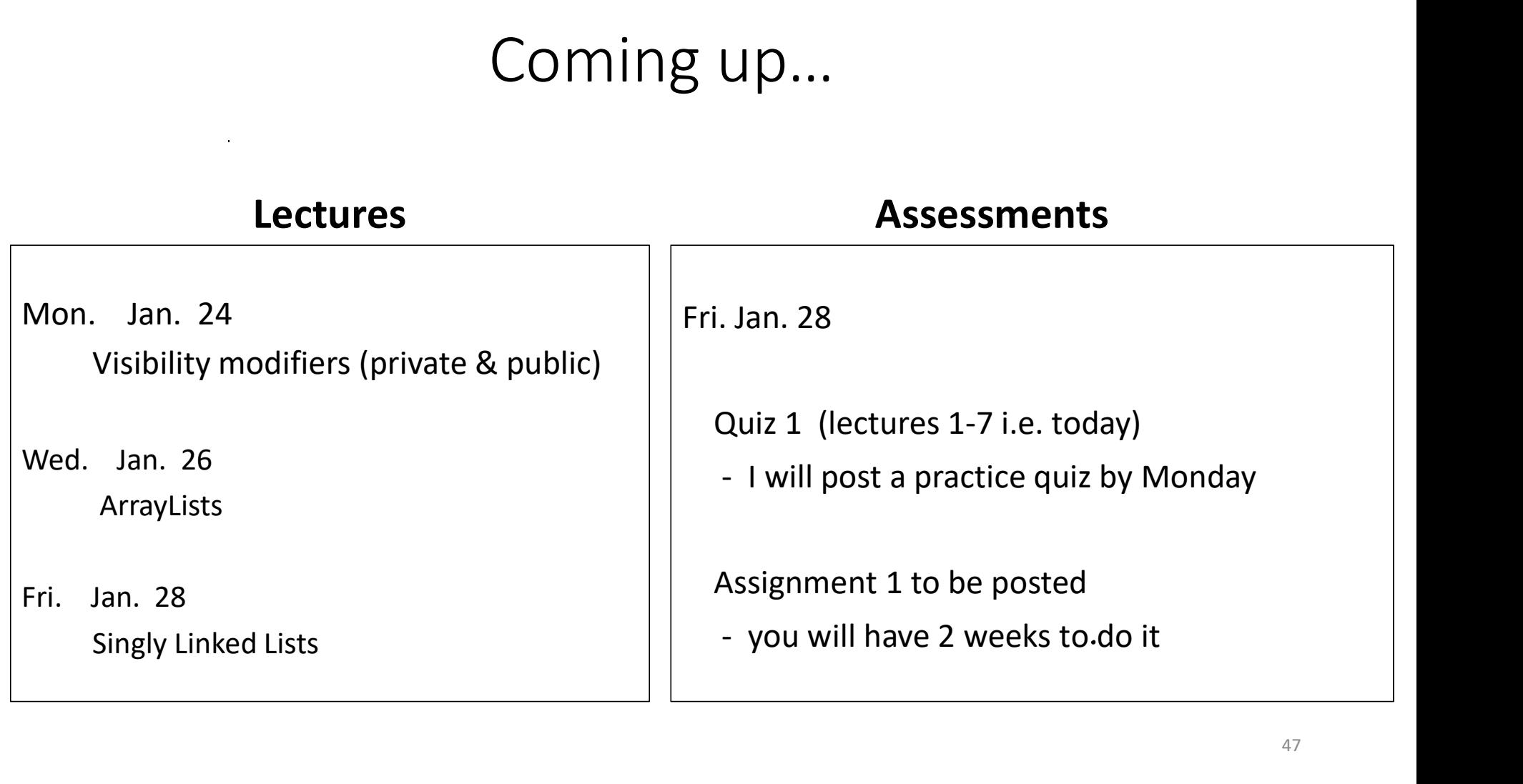